https://www.100test.com/kao\_ti2020/291/2021\_2022\_\_E5\_94\_90\_E 8\_BF\_AA\_200\_c67\_291911.htm

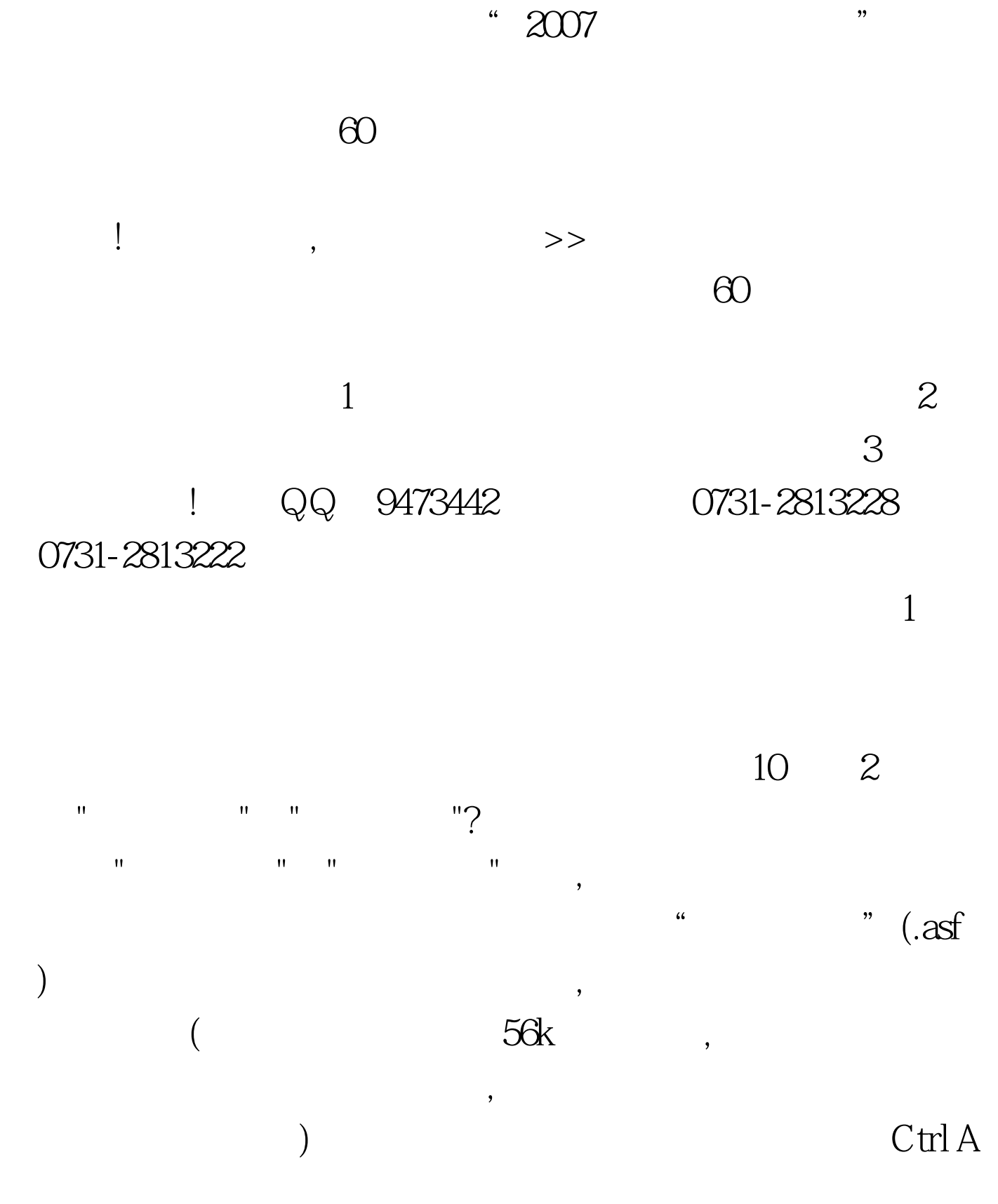

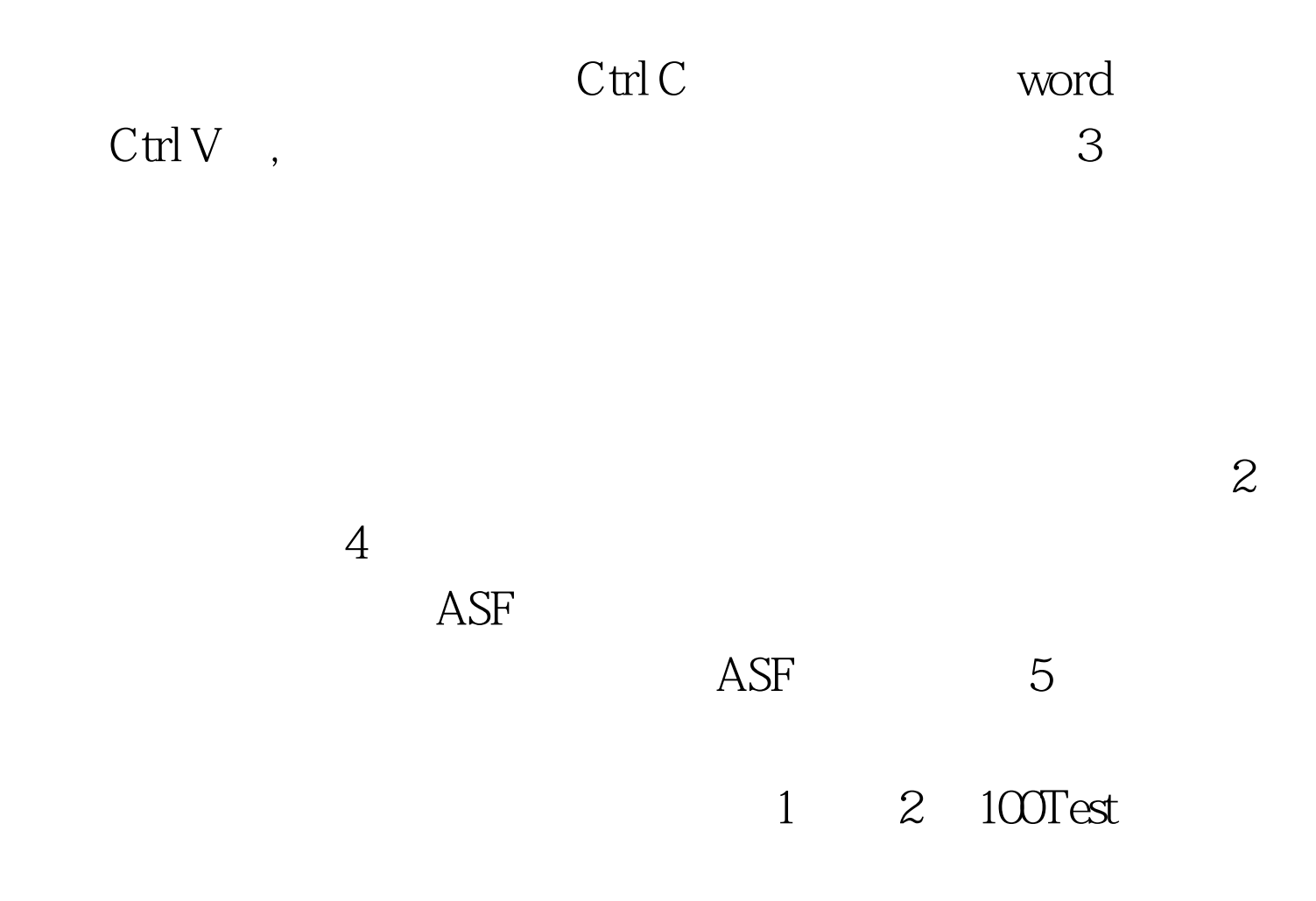

www.100test.com